# **Qeyri-xətti və qeyri-stasionar tənliklərin MATLAB "vizual-bloklu imitasiya modelləşdirmə paketi" Simulink-də realizasiyası**

#### **Bəhrəm Bəhlul oğlu Əzizov**

 *Azərbaycan Universitetinin dosenti* **E-mail:** bah-aziz@rambler.ru **Nurdan Ağasalam qızı Ağayeva** *Azərbaycan Universitetinin baş müəllimi* **Rabil İlham oğlu Mirəliyev** *Azərbaycan Universiteti*

**Rəyçilər:** f.-r.ü.e.d., prof. A.X. Xanməmmədov, t.e.ü.f.d., dos. Ç.M. Həmzəyev

**Açar sözlər:** model, modelləşdirmə, imitasiya, tənlik, idarəetmə, MATLAB, Simulink **Ключевые слова:** модель, моделирование, имитация, уравнение, управление, MATLAB, Simulink

**Key words:** model, modeling, imitation, equation, control, MATLAB, Simulink

Modelləşdirmə dedikdə hadisələr, proseslər, obyektlər haqqında yeni biliklərin alınması və ya onların idarə edilməsi məqsədilə modellərin qurulması və tətbiq edilməsi başa düşülür. Model isə tədqiqat obyektinin ən vacib xüsusiyyətlərini əks etdirən təsviri-real obyektin əvəzedicisidir. İstənilən modelin real obyektdən olduqca sadə olması, eyni obyekt üçün müxtəlif modellər qurula bilər.

Hesablamalar ardıcıllığının və onların nəticələrinin qrafik şəkildə əks etdirilməsinin köməyi ilə obyektlər sisteminin təqlid (imitasiya) edilməsinə imkan verən proqram kompleksi məcmusu – kompüter (imitasiya) modelləridir. Kompüter (imitasiya) modelləşdirilməsi isə mürəkkəb sistemin onun kompüter modelindən istifadə edilməsi əsasında analiz və sintez məsələsinin həlli üsuludur.

İmitasiya anlayışını – (Lat. – *imitatio*-oxşadmaq, bənzətmək) kimi ifadə etmək olar. *İmitasiya modelləşdirilməsi* - tədqiq olunan sistem (obyekt) onun modeli ilə əvəz olunur və real obyektin xarakteristikaları modelin verdiyi xarakteristikalar əsasında tədqiq olunur.

Simulyasiya–(Lat. *Simulatio*-görkəm yaratmaq, yalançı əməliyyat və ya hər hansı real prosesi onun modeli əsasında imitasiya etmək). Simulyasiya modellərində adətən ədədi üsullardan istifadə edirlər, çünki strukturu analitik nəticələrlə əldə etmək üçün çox mürəkkəbdir.

İmitasiya (təqlid etmə proqram) modelləşdirməsi – tədqiq edilən obyektin məntiqi-riyazi modeli kompüter üçün proqram kompleksi şəklində realizə olunmuş fəaliyyət alqoritmi şəklindədir. Real obyektdə modeldə yerinə yetirdiyimiz simulyasiyanı realizə etmək mümkün olmaya bilər. Və ya çox baha başa gələ bilər.

Son illərdə, qrafik interfeys və vizual-bloklu interaktiv kompüter sistemlərinin inkişaf etməsi nəticəsində kompüter modelləşdirməsi, struktur-funksional modelləşdirmə geniş yayılmışdır. Qeyd etmək lazımdır ki, süni intellekt sistemlərinin qurulmasında-konseptual-modelləşdirmədə kompüterin rolu əvəzedilməzdir. Bu baxımdan, kompüter modelini belə şərh etmək olar:

− Obyektin və ya hər hansı obyektlər sisteminin (proseslərin) qarşılıqlı əlaqələli kompüter cədvəllərinin, blok-sxemlərin, diaqramların, qrafiklərin, şəkillərin, animasiya fraqmentlərinin, hiper mətnlərinin və s. köməyi ilə təsvir olunmuş və obyektin strukturunu və onun elementləri arasında ki qarşılıqlı əlaqələri əks etdirən şərti obraz. Bu cür kompüter modelləri struktur funksional modellərdir;

− Hesablamalar ardıcıllığının və onların nəticələrinin qrafik şəkildə əks etdirilməsi köməyi ilə obyektin, obyektlər sisteminin təqlid (imitasiya) edilməsinə imkan verən ayrı-ayrı proqram, proqramlar məcmusu, proqram kompleksi. Bu zaman obyektə müxtəlif təsadüfi amillər təsir edir. Bu cür modellər imitasiya modelidir.

Modelləşdirmə prosesində, o cümlədən, modellərin qurulmasında EHM böyük rol oynayır. Təsadüfü deyildir ki, bu gün əksər elm sahələrində aparılan mükəmməl tədqiqatların əsasını kompüter modelləşdirilməsi, EHM-də riyazi modelləşdirmə və hesablama sınağı təşkil edir. Mürəkkəb sistemlərin fəaliyyət prosesi EHM-də realizə olunan müəyyən alqoritm şəkilində göstərilir ki, bu da imitasiya modelləşdirilməsinin mahiyyətini təşkil edir. İmitasiya modelləşdirilməsi kifayət qədər çevik modelləşdirmə üsuludur. Onun əsas ideyasını sistem haqqında bütün mövcud informasiyadan maksimum istifadə etmək əsasında analitik çətinlikləri dəf etmək imkanı qazanmaq və sistemin fəaliyyətinə dair qoyulan bütün suallara cavab tapmaq təşkil edir.

Dinamika tənliyi

Klassik idarəetmə nəzəriyyəsində diferensial tənlik (obyektin riyazi modeli) obyektin u(t), f(t) girişləri ilə y(t) çıxışı arasında qurulur (şəkil 1.1). Belə tənlik giriş-çıxış formada yazılmış tənlik adlanır. Qeyri-aşkar şəkildə bu tənlik aşağıdakı şəkildə verilir:

$$
F(y, y, ..., y^{(n)}; u, u, ..., u^{(m)}; f, f, ..., f^{(r)}) = 0
$$
\n(2.1)\n  
\nHayocan\n  
\n
$$
u(t)
$$
\n
$$
U(t)
$$
\n
$$
U(t)
$$
\n
$$
U(t)
$$
\n
$$
U(t)
$$
\n
$$
U(t)
$$
\n
$$
U(t)
$$
\n
$$
U(t)
$$
\n
$$
U(t)
$$
\n
$$
U(t)
$$
\n
$$
U(t)
$$
\n
$$
U(t)
$$
\n
$$
U(t)
$$
\n
$$
U(t)
$$
\n
$$
U(t)
$$
\n
$$
U(t)
$$
\n
$$
U(t)
$$
\n
$$
U(t)
$$
\n
$$
U(t)
$$
\n
$$
U(t)
$$
\n
$$
U(t)
$$
\n
$$
U(t)
$$
\n
$$
U(t)
$$
\n
$$
U(t)
$$
\n
$$
U(t)
$$
\n
$$
U(t)
$$

Şəkil 1.1. Birölçülü obyektin sxemi.

Burada *F(•)* qeyri-xətti funksiya*, u(t), f(t)* obyektin idarə və həyəcan girişləri olub xarici təsirlər; *F(•)* obyektin çıxış dəyişəni; *n* diferensial tənliyin tərtibidir.

Diferensial tənlik çıxışın yüksək tərtibli törəməsinə nəzərən yazılarsa (əgər bu mümkündürsə), belə konstruksiya aşkar şəkildə yazılış forması adlanır:

$$
y^{(n)} = \mathbb{E}\left(y, \dot{y}, ..., y^{(n-1)}; u, \dot{u}, ..., u^{(m)}; f, \dot{f}, ..., f^{(r)}\right).
$$
 (2.2)

Burada (*•*) qeyri-xətti funksiyadır. Fizika və texnikanın bir çox modellərini aşkar şəkildə yazılmış formaya gətirmək olur.

Keçid prosesi *y(t)* -ni qurmaq üçün (2.2) tənliyini *u* və *f* –in məlum ifadələrində (sabit və ya zaman funksiyası ola bilər) analitik və ya ədədi üsulların köməyi ilə həll etmək lazımdır.

Diferensial tənliklərlə imitasiya modelləşdirməyə aid sosial-iqtisadi və texniki proseslərin tədqiqinə aid misallar.

Yaşamaq uğrunda mübarizə (Yırtıcı-qurban məsələsi).

Bu prosesin *Lotk-Volter* modeli aşağıdakı qeyri-xətti əlaqəli diferensial tənliklər sistemi ilə yazılır:

$$
\dot{y}_1 = Py_1 - py_1y_2
$$
  

$$
\dot{y}_2 = -Ry_2 + ry_1y_2
$$

 $y_2 - y_2 + y_1y_2$ <br>Burada y<sub>1</sub> (t), y<sub>2</sub> (t) uyğun olaraq qurbanların və yırtıcıların sayıdır. P sabiti qurbanların sayı sıfra bərabər olduğu halda yırtıcıların sayını təyin edir. Yırtıcı tərəfindən qurbanın yeyilməsi ehtimalı y1y<sup>2</sup> hasilinə uyğundur. Belə ki, py1y<sup>2</sup> yırtıcıların sayının azalmasına uyğun gəlir. Eyni zamanda r y1y2 hasili qurbanları yeyən yırtıcıların sayını xarakterizə edir. P,p,R,r parametrlərinin müəyyən qiymətlərində yırtıcıların və qurbanların sayının zaman üzrə dəyişməsi xarakter daşıyır.

Parametrlər P=3, R=2, p=r=1. Başlanğıc şərtlər  $y=(y_{10};y_{20})^T=(3;4)^T$ .

1. Ədədi həll. MATLABda adi diferensial tənliklər sistemini həll etmək üçün ode23s funksiyasından istifadə olunur. Bu funksiyanın adının hərfi hissəsi − *Ordinary Differential Equation* (Adi diferensial tənlik) ifadəsinin ixtisarını, rəqəmlər isə istifadə olunan Runqe -Kutt üsullarının versiyalarının tərtiblərini göstərir.

Şəkil 1-də ode 23s funksiyasının köməyi ilə alınan ədədi həll və nəticələr göstərilmişdir.

```
File
        Edit
                Text
                          Cell
                                  Tools
                                           Debug
                                                       Desktop
                                                                     Window
                                                                                   Help
                                                                            Base
  \mathbf{1}Yasamaq ugrunda mubarize
  \overline{2}function F=Volter(t, \nabla)F = [3 \star \frac{\pi}{2}(1) - \frac{\pi}{2}(1) \star \frac{\pi}{2}(2); -2 \star \frac{\pi}{2}(2) + \frac{\pi}{2}(1) \star \frac{\pi}{2}(2)];
  3
>> % Başlanqıc şərtlər %
```
 $\gg$  t0=0; tf=10; y0=[3,4];

 $\gg$  [t,y]=ode23s('Volter',t0,tf,y0);

```
Warning: Obsolete syntax. Use ode23s(fun,tspan,y0,...) instead.
```
> In funfun\private\odearguments at 42

```
 In ode23s at 188
```

```
>> z = [t, y]
```

```
z =
```
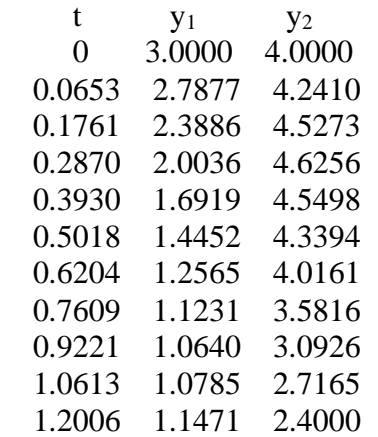

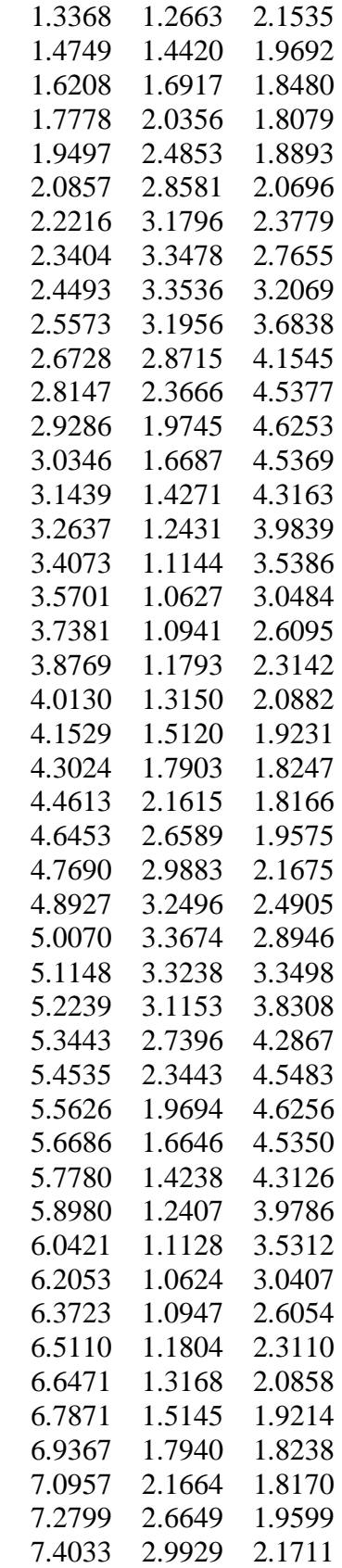

 7.5267 3.2523 2.4949 7.6408 3.3683 2.8997 7.7485 3.3227 3.3555 7.8578 3.1122 3.8367 7.9783 2.7343 4.2919 8.0874 2.3391 4.5510 8.1965 1.9650 4.6258 8.3025 1.6610 4.5334 8.4119 1.4210 4.3094 8.5322 1.2385 3.9739 8.6768 1.1114 3.5247 8.8401 1.0621 3.0340 9.0063 1.0951 2.6018 9.1449 1.1814 2.3081 9.2810 1.3184 2.0835 9.4211 1.5168 1.9198 9.5709 1.7973 1.8229 9.7299 2.1707 1.8172 9.9143 2.6701 1.9621 10.0000 2.9022 2.0988  $\gg$  subplot  $(1,2,1)$  $\gg$  % y1(t) həlli %  $\gg$  plot  $(t,y(:,1),r')$ >> hold on  $>>$  % y2 (t) həlli %  $\gg$  plot  $(t,y(:,2),k-')$ >> xlabel ('Zaman'); legend('y1','y2',4)  $\gg$  subplot  $(1,2,2)$ >> % Faza portreti %  $\gg$  plot  $(y(:,1),y(:,2))$ >> xlabel ('Qurnanlar') >> ylabel ('Yirticilar') b

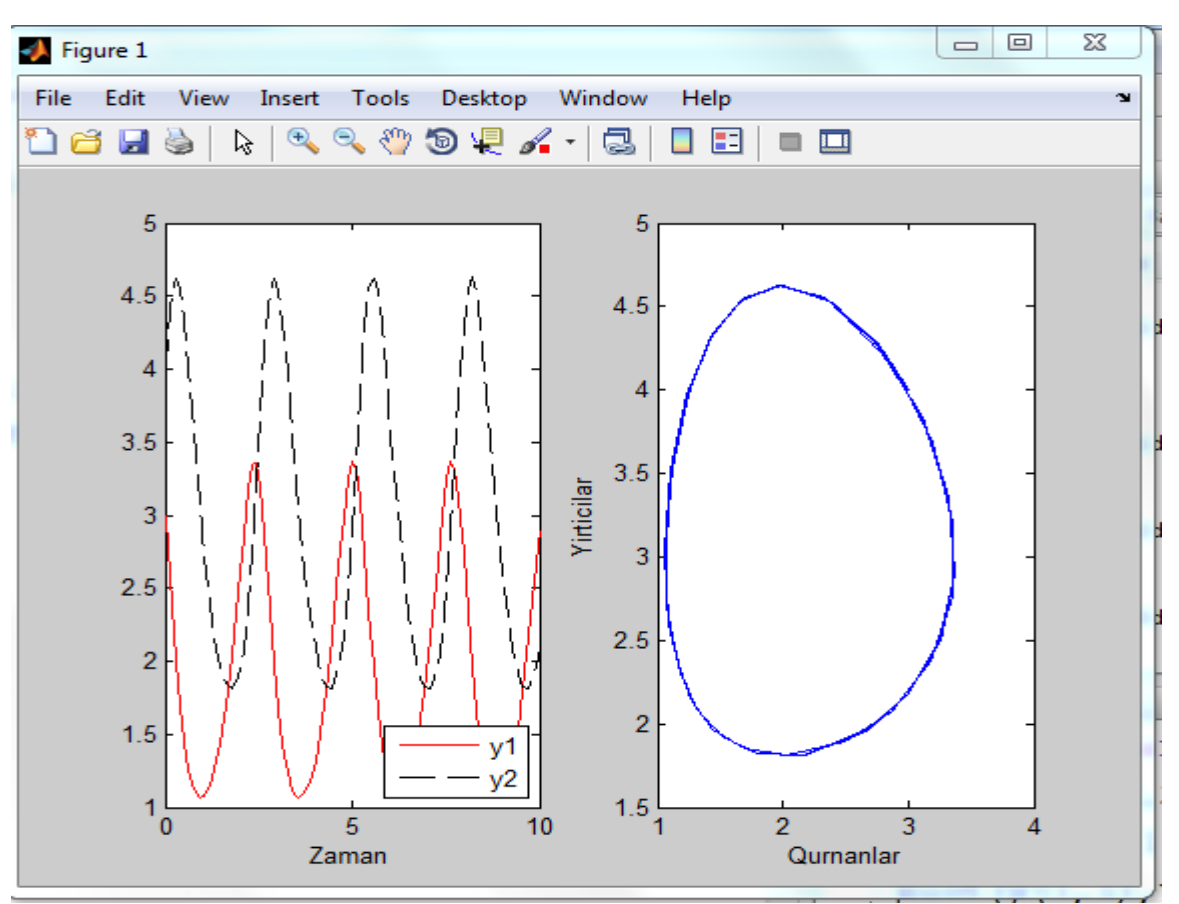

Şəkil 1. Lotk-Volter tənliyin həllər qrafiki

Qeyri-xətti və qeyri-stasionar tənliklərin Simulink-də həlli

Bu halda analoq (fasiləsiz) qeyri-xətti və zamandan asılı olan qeyri-stasionar əmsalları Simulinkin "User-Defined Functions" bunkerində yerləşən

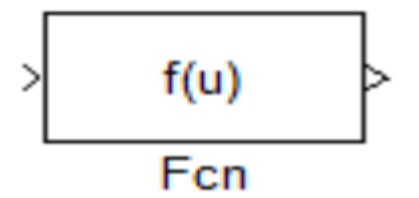

blokunun köməyi ilə realizə etmək olar. Qeyri-xəttiliklər kəsilən və ya qeyri-hamar olarsa, Simulinkin müvafiq bloklarından istifadə etmək lazımdır. Zaman funksiyasını realizə etdikdə Fcn blokunun girişinə "Clock" blokundan zaman t siqnalı vermək lazimdir. Məsələn,

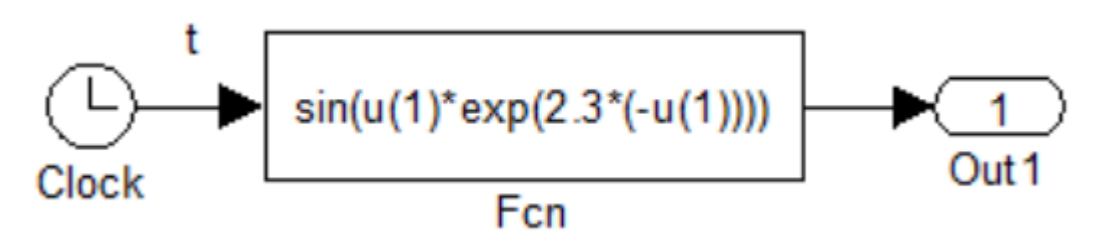

Fcn bloku giriş siqnallarını yuxarıdan-aşağıya doğru u(1), u(2),... kimi qəbul edir. Blokun daxilinə yazılan ifadə parametrlər pəncərəsindən daxil edilir. Bir neçə giriş olduqda Mux (multepleksor) blokundan istifadə olunur. Məsələn,

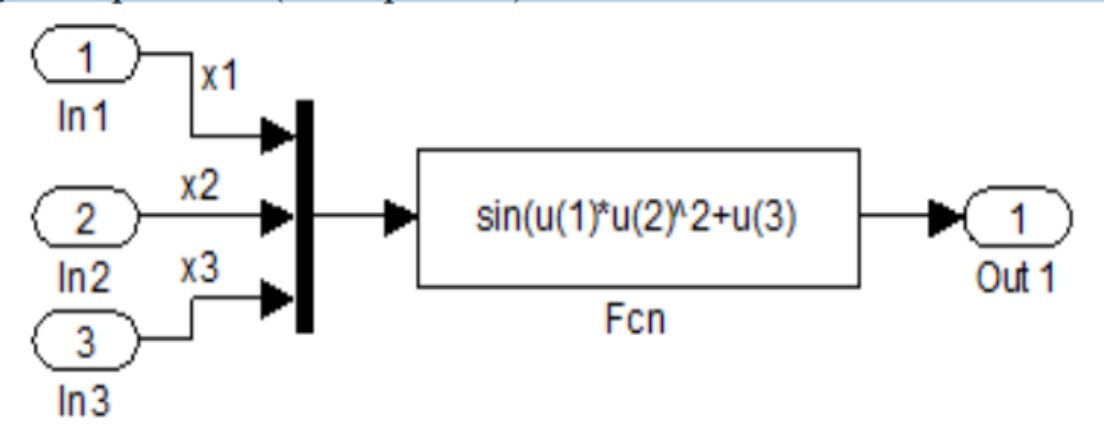

Diferensial tənlikdə f(t,x1,x2,...) şəkilli qarışıq həddlər mövcuddursa onları aşağıdakı şəkildə realizə etmək bəzi hallarda sxemin sadələşməsinə gətirir.

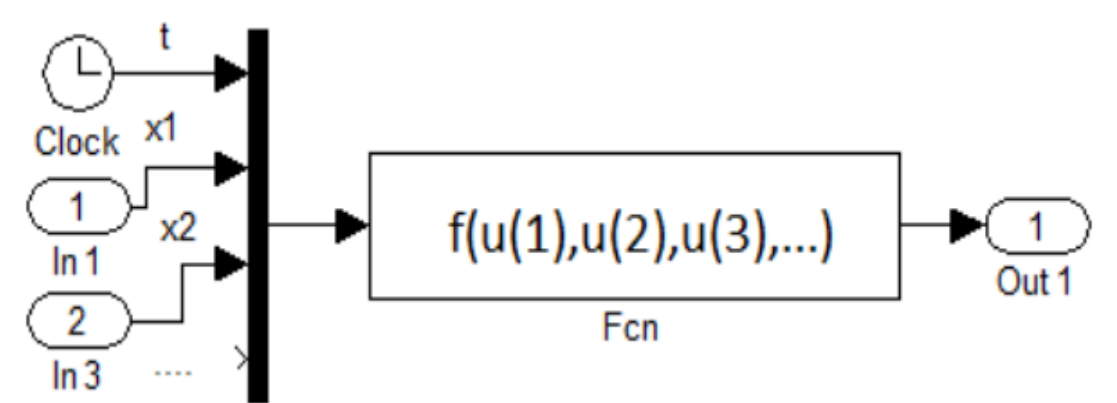

Clock (taymer) blokunun çıxış siqnalı t, Fcn blokuna u(n+1) şəklində yazılır. n=2 olarsa – u(3) şəklində olur.

Misal olaraq «Yırtıcı-qurban » prosesinin imitasiya modelini göstərək :

Burada x1, x2–qurban və yırtıcıların sayıdır. P=3, R=2, p=r=1, b1=0.04, b2=0.01. Başlanğıc şərt  $x_{10}=3$ ,  $x_{20}=4$ .

 $v_1(t)=1-sin(0.2t), v_2(t)=1-cos(0.2t).$ 

2. Məsələnin MATLAB-n "vizual-bloklu imitasiya modelləşdirmə paketi" Simulink − də realizasiya sxemi:

SIMULINK blokları vasitəsi ilə dinamik sistemin simulyasiya modelinin realizasiya sxemi qurulmuşdur. Şəkil 2. – də Simulink paketində dinamik sistemin («Yırtıcı-qurban» prosesinin) simulyasiya modelinin realizasiya (həll) sxemi göstərilmişdir,  $v_1$  və  $v_2$  idarə təsirləri kənardan olan «müdaxiləni» xarakterizə edir. Şəkil 3.− də isə Dinamik sistemin ((«Yırtıcı-qurban» prosesinin) a)  $x_1(t)$ ,  $x_2(t)$  həlləri (keçid prosesləri) və b) faza portreti qrafikları göstərilmişdir. Ədədi inteqallama üsulu kimi ode23s seçilmişdir.

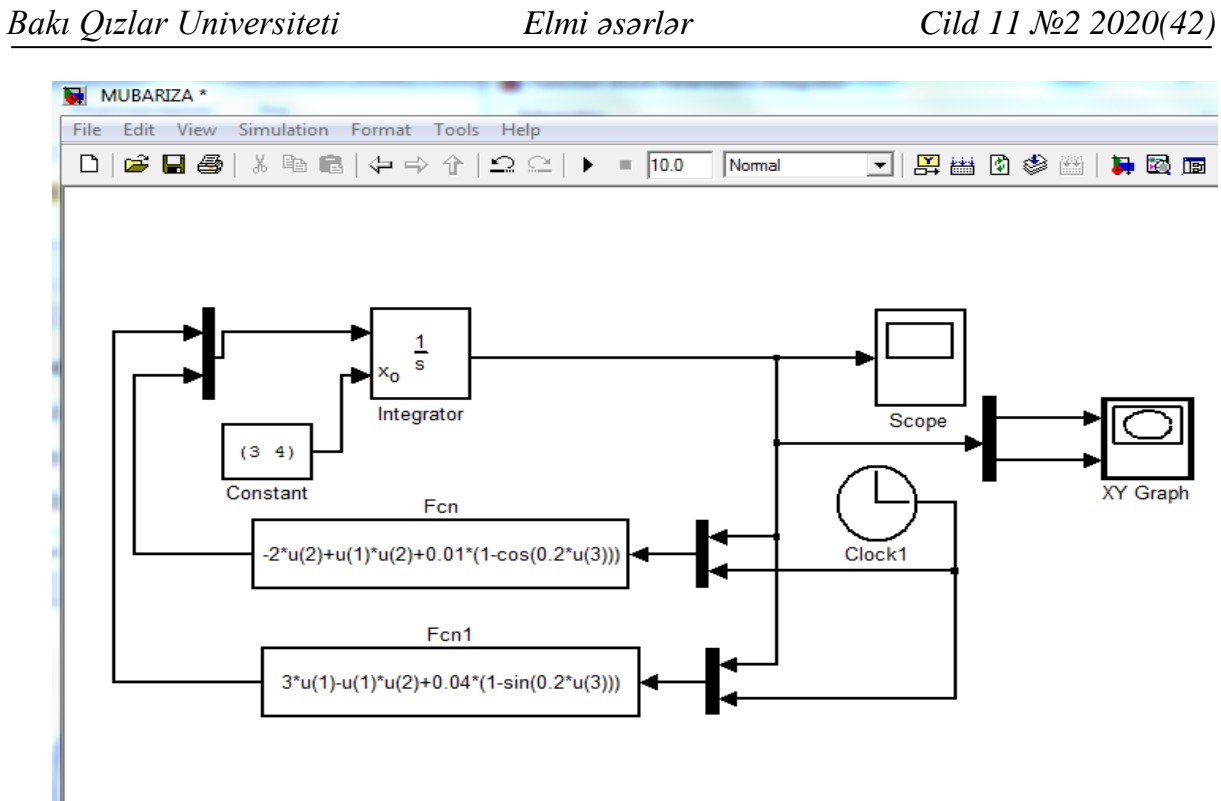

Şəkil 2. Matlab/Simulink paketində dinamik sistemin («Yırtıcı-qurban» prosesinin) simulyasiya modelinin realizasiya ( həll) sxemi.

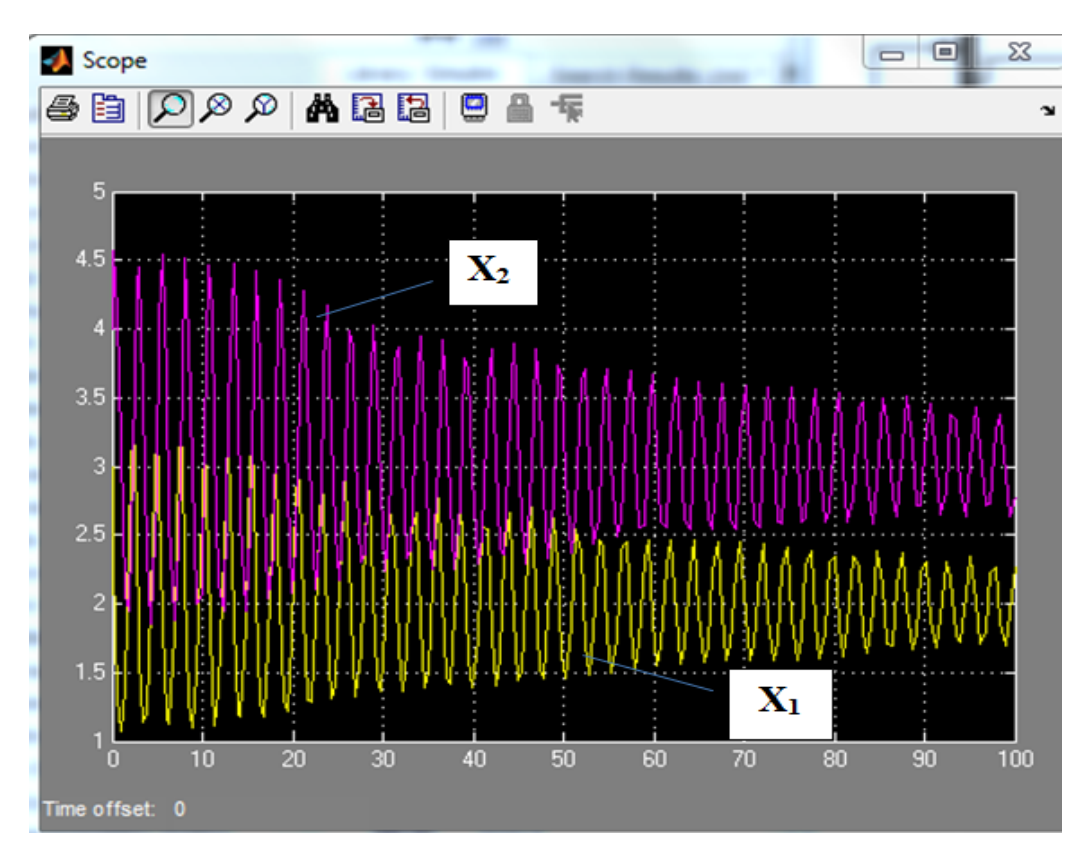

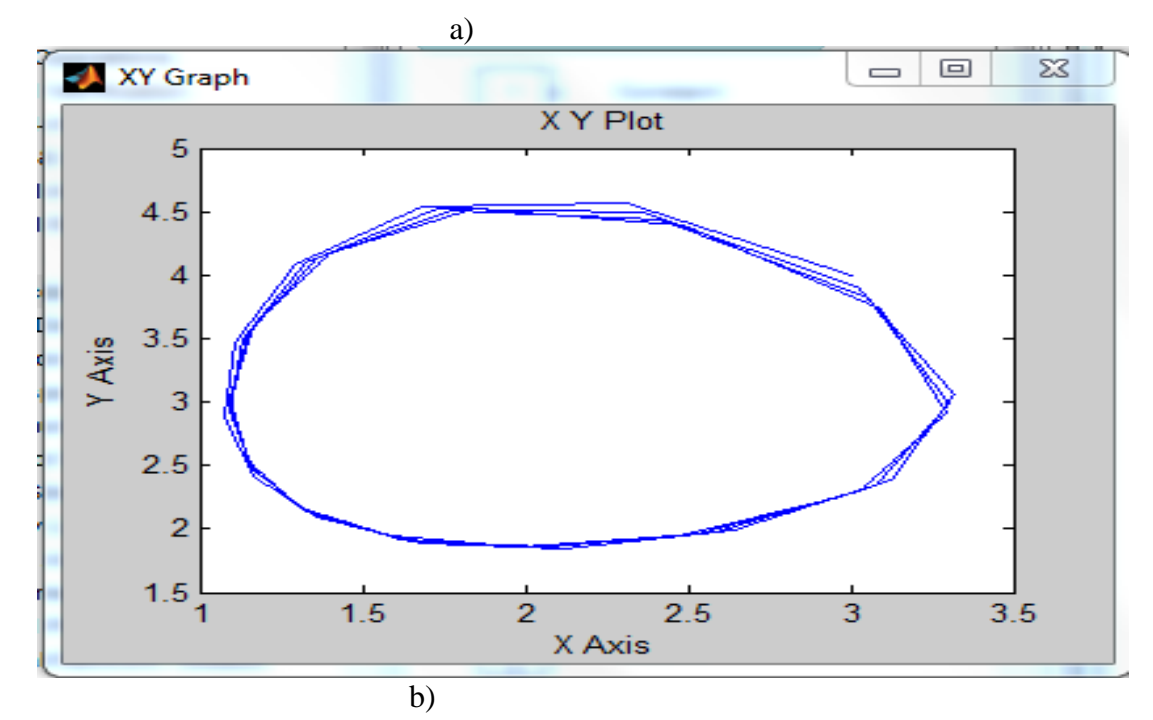

Səkil 3. Dinamik sistemin («Yırtıcı-qurban» prosesinin) a)  $x_1(t)$ ,  $x_2(t)$  həlləri (keçid prosesləri) və b) faza portreti qrafikaları.

Matlab Math Work Inc. (ABŞ) şirkəti tərəfindən yaradılmışdır. Sistem ilk dəfə XX əsrin 70-ci illərində istifadə edilməyə başlansa da, onun çiçəklənmə dövrü 80-ci illərə təsadüf edir. MATLAB (qısa-Matrix Labaratory-matris laboratoriyası) mühəndis və elmi hesablamaları yerinə yetirmək üçün nəzərdə tutulmuş interaktiv kompyuter sistemidir. Matlabı elmi kalkulyator adlandırmaq olar. Matlabın tərkibində olan və dinamik sistemlərin modelləşdirilməsi üçün nəzərdə tutulmuş "vizual-bloklu imitasiya modelləşdirmə paketi" Simulink xüsusi yer tutur. Simulinkdə avtomatik tənzimləmə sisteminin tipik element və blokları, funksional və vizuallaşdırma vasitələri kitabxanada olan hazır bloklar şəklində təqdim olunur. Blokların parametrlərini dəyişmək üçün parametrlər pəncərəsindən istifadə olunur. Simulinkdə müxtəlif modellər şəklində verilmiş idarəetmə obyektlərini modelləşdirmək mümkündür. Bunlardan ötürmə funksiyalarını və vəziyyət modellərini göstərmək olar. Bloklu imitasiya modelləşdirməsinə olduqca az vaxt sərf olunduğundan qısa müddət ərzində nəticələri almaq və daha çox məlumat toplamaq mümkündür.

Kompyuter (imitasiya) modelləşdirilməsi–mürəkkəb sistemin onun kompüter modelindən istifadə edilməsi əsasında analizi və sintezi məsələsinin həll üsuludur. Kompyuter (imitasiya) modelləşdirilməsinin əsas məqsədi mövcud modelə görə miqdari və keyfiyyət nəticələrinin alınmasıdır. Keyfiyyət nəticələrinin analizi mürəkkəb sistemin əvvəllər məlum olmayan xüsusiyyətlərini yəni onun strukturunu, inkişaf dinamikasını, dayanıqlığını, bütovlülüyünü və s. aşkar etməyə imkan verir. Miqdari nəticələr əsasən dəyişənlərin bəzən gələcək qiymətlərinin proqnozu və dəyişənlərin keçmiş qiymətlərinin izah edilməsi xarakterini daşıyır ki, bu da sistemi xarakterizə edir.

**Məqalənin aktuallığı**. Matlabın tərkibində olan və dinamik sistemlərin modelləşdirilməsi üçün nəzərdə tutulmuş "vizual-bloklu imitasiya modelləşdirmə paketi" Simulink xüsusi yer tutur. Simulinkdə avtomatik tənzimləmə sisteminin tipik element və blokları, funksional və vizuallaşdırma vasitələri kitabxanada olan hazır bloklar şəklində təqdim olunur. Bloklu imitasiya modelləşdirməsinə olduqca az vaxt sərf olunduğundan qisa müddət ərzində nəticələri almaq və daha çox məlumat toplamaq mümkünlüyi "vizual-bloklu imitasiya modelləşdirmə paketi" Simulink sisteminin istifadə təcrübəsi aktuallığının artmasına yol açmışdır.

**Məqalənin elmi yeniliyi.** Kompyuter (imitasiya) modelləşdirilməsinin əsas məqsədi mövcud modelə görə miqdari və keyfiyyət nəticələrinin alınmasıdır. Keyfiyyət nəticələrinin analizi mürəkkəb sistemin əvvəllər məlum olmayan xüsusiyyətlərini yəni onun strukturunu, inkişaf dinamikasını, dayanıqlığını, bütövlülüyünü və s. aşkar etməyə imkan verir. Miqdari nəticələr əsasən dəyişənlərin bəzən gələcək qiymətlərinin proqnozu və dəyişənlərin keçmiş qiymətlərinin izah edilməsi xarakterini daşıyır ki, bu da sistemi xarakterizə edir.

**Məqalənin praktik əhəmiyyəti və tətbiqi.** İnformasiya texnologiyaların, kompyuter texnikasının və kompüter şəbəkələrinin sürətli inkişafı göstərir ki, hesablama texnikası və predmet sahəsinə aid xüsusi tətbiqi proqram sistemlərinin elmi-tədquqat işlərinin aparılmasında, idarəetmə proseslərində və insanın fəaliyyətinin digər sahələrində məsələlərin həlli zamanı asan, daha tez və düzgün nəticələrin əldə olunmasında çox böyük rol oynaya bilər. Simulinkdə müxtəlif modellər şəklində verilmiş idarəetmə obyektlərini modelləşdirmək mümkündür. Bunlardan ötürmə funksiyalarını və vəziyyət modellərini göstərmək olar.

## **Ədəbiyyat**

1. Bəhram Əzizov, Nigar Qafarova, Çinarə Qasımova. Ali məktəblərdə riyaziyyat fənni tədrisində informasiya və kommunikasiya texnologiyalarının tətbiqində innovativ yanaşma. Azərbaycan Texniki Universiteti. AzTU-nin "Elmi əsərləri" jurnalı, 2019, №2, s. 136-143.

2. Məmmədov H.Ə., Rüstəmov Q.Ə., Rüstəmov R.Q., Mühəndis riyaziyyatı MATLAB /Simulinkdə modelləşdirmə: Dərslik. Bakı, AzTU, 2015, 440 s.

3. Seyidov M.İ.,Yusifov R.F. Modelləşdirmə və ədədi üsullar. Dərs vəsaiti. Bakı, Şirvannəşr, 2009, 216 s.

4. Qurbanov İ.Ə., Qurbanov A.İ. Riyazi proqram paketləri. Bakı, 2005, 168 s.

#### **Б.Б. Азизов, Н.А. Агаева, Р.И. Миралиев**

# **Реализация в среде MATLAB/ Simulink «пакет визуально-блочного имитационного моделирования» нелинейных и нестационарных уравнений**

## **Резюме**

Под моделированием мы понимаем создание и применение моделей для приобретения новых знаний или управления событиями, процессами и объектами. Модель является заменой изображения – реального объекта, отражающего наиболее важные особенности объекта исследования. Поскольку любая модель намного проще, чем реальный объект, для одного и того же объекта можно построить разные модели.

Компьютерные (имитационные) модели представляют собой программные пакеты, которые позволяют имитировать систему объектов посредством последовательности расчетов и графического представления их результатов. Компьютерное моделирование – это метод анализа и синтеза сложной системы с использованием компьютерной модели.

### **B.B. Azizov, N.A. Ağayeva, R.I. Miraliyev**

# **Realization of nonlinear and non-stationary equations in MATLAB "visual-block simulation modelling package" in Simulink**

## **Summary**

Modelling refers to the creation and application of models to gain new knowledge about, or manage, events, processes, and objects. The model is a substitute for an image – a real object that reflects the most important features of the research object. Since any model is much simpler than a real object, different models can be built for the same object.

Computer (imitation) models are software packages that allow imitation of the system of objects by means of the sequence of calculations and graphical representation of their results. Computer simulation is a method of analyzing and synthesizing a complex system using a computer model.

**Redaksiyaya daxil olub:** 25.01.2020